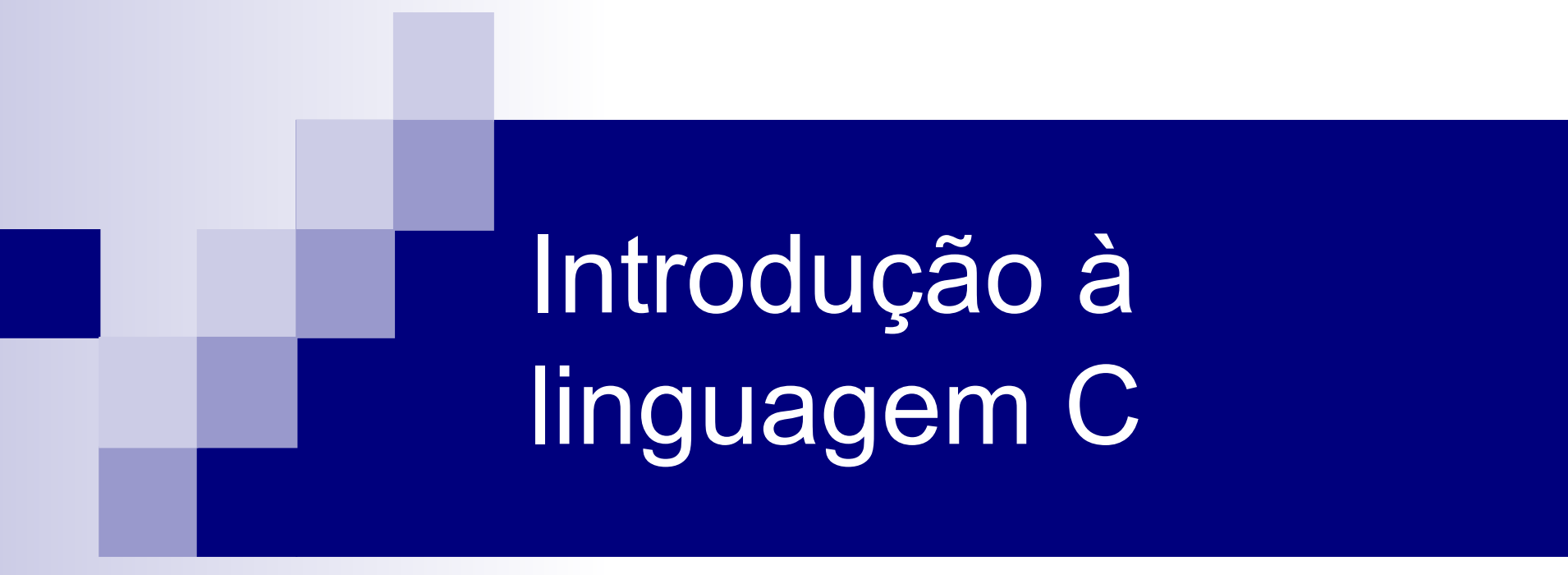

#### Diego Raphael Amancio

Baseado no material do Prof. Thiago A. S. Pardo e do Prof. André Backes

## Sintaxe e Comandos básicos de C

- A sintaxe são regras detalhadas para cada construção válida na linguagem C.
- **Tipos:** definem as propriedades dos dados manipulados em um programa.
- **Declarações:** expressam as partes do programa, podendo dar significado a um identificador, alocar memória, definir conteúdo inicial, definir funções.
- **Funções**: especificam as ações que um programa executa quando roda.

#### Funções e comentários

- As funções são as entidades operacionais básicas dos programas em C. Exemplo: *printf*() e *scanf*()
- O programador também pode definir novas funções
- Os programas incluem também bibliotecas que permitem o uso de diversas funções que não estão definidas na linguagem
- Todo programa C inicia sua execução chamando a função main(), sendo obrigatória a sua declaração no programa principal.
- Comentários são colocados entre /\*\*/ ou // (uma linha)

# Exemplo de programa simples

#include <stdio.h>

}

A linha include indica a biblioteca que o programa vai usar. Neste caso "stdio.h" é uma biblioteca que permite utilizar a função

//Bloco principal do programa int main() { printf("Oi, Mundo.\n"); return 0; printf

#### Principais funções de I/O

- printf( "expressão de controle", argumentos) ;
	- $\Box$  função de I/O, que permite escrever no dispositivo padrão (tela). A expressão de controle pode conter caracteres que serão exibidos e os códigos de formatação que indicam o formato em que os argumentos devem ser impressos. Cada argumento deve ser separado por vírgula.
- scanf( "expressão de controle", argumentos);  $\Box$  é uma função de I/O que nos permite ler dados formatados da entrada padrão (teclado). A lista de argumentos deve consistir nos endereços das variáveis.

## Printf- Comandos básicos

\n nova linha \t tabulação \" aspas %c catactere simples %d inteiro %f ponto flutuante %s cadeia de caracteres (string) %u inteiro sem sinal

#### Exemplo:

printf( "Este é o numero dois: %d", 2);

printf("%s está a %d milhões de milhas\ndo sol", "Vênus", 67);

## Scanf-Comandos básicos

 Usa um operador para tipos básicos chamado operador de endereço e referenciado pelo símbolo " $\&$ ", que retorna o endereço do operando.

- $\Box$  int x = 10; //Armazena o valor 10 em x
- $\Box$  &x //retorna o endereço da memória onde x está

## Exemplo-Scanf

}

#include<stdio.h> int main() { int num; printf("Digite um número: "); scanf( "%d", &num); return 0;

#### Sintaxe e comandos básicos de C

- Cada instrução encerra com ; (ponto e vírgula)
- Letras minúsculas são diferentes de maiúsculas.  $\Box$  Palavra != palavra != PaLaVRA (case sensitive)
- As palavras reservadas da linguagem estão sempre em minúsculas.

## Palavras reservadas (ANSI)

auto break case char const continue default do double else enum extern float for goto if int long register return short signed sizeof static struct switch typedef union unsigned void volatile while

#### Sintaxe e comandos básicos de C

- As inclusões de bibliotecas devem estar acima de todas as outras declarações do programa.
- No início dos blocos declaramos todas as variáveis que vamos utilizar
- O comando de declaração de variáveis tem a sintaxe: Tipo nome1[=valor][,nome2[=valor]]...[,nomeN[=valor]

#include <stdio.h>

```
void main () {
  int a = 10;
   printf ("Este é o valor de a : %d\n", a );
}
```
## Atribuição e Inicialização de variáveis

 $\blacksquare$  Operador de atribuição  $(=)$ 

 $\Box$  int a; a = 10;

 $\Box$  int a = 10; //inicializado na declaração

- Inicializar significa atribuir à mesma um valor inicial válido.
	- Ao se declarar a variável, a posição de memória da mesma contém um valor aleatório.

## Onde declarar variáveis?

- Em três lugares, basicamente:
	- Dentro de funções: variáveis locais.
	- Na definição de parâmetros de funções: parâmetros formais.
	- Fora de todas as funções: variáveis globais.

## Escopo das variáveis

- Escopo define onde e quando uma variável pode ser usada em um programa.
- **Variável global** tem escopo em todo o programa:

```
#include <stdio.h>
int i = 0; /* variável global */
  /* visível em todo arquivo */
```

```
void incr_i() { i++;}
...
void main() { incr_i(); printf("%d", i);}
```
# Exercício 1

 Escreva um programa em C que mostre quantas horas e minutos correspondem 34706 segundos, este último valor deve ser visível globalmente .

# Exercicio 1

```
#include <stdio.h>
int segundos = 34706;
void main ()
  {
     int minutos = segundos / 60;
    int horas = minutos / 60;
     printf ("34706 segundos correspondem a %d\n horas", 
  horas );
     printf ( "e %d \n minutos", minutos);
  }
```
#### Identificadores

- São nomes usados para se fazer referência a variáveis, funções, rótulos e vários outros objetos definidos pelo usuário.
	- $\Box$  O primeiro caracter deve ser uma letra ou um sublinhado.
- Os 32 primeiros caracteres de um identificador são significativos.
- É case sensitive, ou seja, as letras maiúsculas diferem das minúsculas.

```
int x; \prime^* é diferente de int X;^*/
```
## Variáveis e Constantes

- Constante: valor fixo que não pode ser modificado pelo programa. Exemplo:
	- Valores inteiros: 123, 1, 1000, -23
	- Strings: "abcd", "isto é uma string!", "Av. São Carlos, 2350"
	- Reais: 123.45F, 3.1415e-10F
- const é utilizada para determinar constantes:
	- $\Box$  const char LETRA\_B = 'B';

Variável: Podem ser modificadas durante a execução do programa

# Variáveis

- Em um programa C estão associadas a **posições de memória** que armazenam informações.
- Toda variável deve estar associada a um identificador.
- $\Box$  Palavras-chave de C não podem ser utilizadas como identificador (evita ambiguidade)
	- Ex.: int, for, while, etc...
- $\Box$  C é case-sensitive:
	- contador  $\neq$  Contador  $\neq$  CONTADOR  $\neq$  cOntaDor

## Tipos de dados básicos

- Define a **quantidade de memória** que deve ser **reservada para uma variável** e como os bits devem ser interpretados.
- O *tipo* de uma variável define os valores que ela pode assumir e as operações que podem ser realizadas com ela.

Ex:

variáveis tipo *int* recebem apenas valores inteiros.

variáveis tipo *float* armazenam apenas valores reais.

## Tipos de dados básicos

- Os tipos de dados básicos, em C, são 5:
	- Caracter: **char**  $('a', '1', '+, '\$', ...)$
	- □ Inteiro: **int**  $(-1, 1, 0, ...)$
	- **Real: float** (25.9, -2.8, ...)
	- Real de precisão dupla: **double** (25.9, -2.8, ...)
	- Sem valor: **void**
	- Todos os outros tipos são derivados desses tipos.

## Modificadores de Tipos

- Modificadores alteram algumas características dos tipos básicos para adequá-los a necessidades específicas.
- **Modificadores:** 
	- □ **signed**: indica número com sinal (inteiros e caracteres).
	- **unsigned**: número apenas positivo (inteiros e caracteres).
	- **long**: aumenta abrangência (inteiros e reais).
	- **short**: reduz a abrangência (inteiros).

## Tipos fundamentais agrupados por funcionalidade

 **Tipos inteiros**: char, signed char, unsigned char, short, int, long, unsigned short, unsigned long.

 **Tipos de ponto flutuante**: float, double, long double.

## Exercicio 2

 Calcule à area e perímetro de um retângulo com dados submetidos pelo usuário e imprima separadamente os resultados.

# Exercicio 2

```
 #include <stdio.h>
```

```
void main ()
{
```

```
 int base, altura, perimetro;
```

```
 printf ("Digite o valor da base \n");
  scanf("%d", &base);
printf ("Digite o valor da altura\n");
 scanf("%d", &altura); 
 perimetro = (2 * base) + (2 * altura);printf ("Área: %d\n", base * altura);
  printf ("Perímetro: %d\n", perimetro);
```
}

## Arrays ou Vetores

- Um vetor é uma coleção de **variáveis do mesmo tipo** referenciadas por um nome comum.
- Uma determinada variável do vetor é chamada de **elemento** do vetor.
- Os elementos de um vetor podem ser acessados, individualmente, por meio de índices

# Arrays ou Vetores em C

- Os elementos de um vetor ocupam **posições contíguas** na memória.
- Um vetor é considerado uma matriz ou array unidimensional.
- Em C, vetores (matrizes também) e ponteiros são assuntos relacionados.

# Arrays ou Vetores

- Forma geral da declaração:
	- **tipo A[***expressão***]**
		- **tipo** é um tipo válido em C.
		- A é um identificador.
		- *expressão* é qualquer expressão válida em C que retorne um **valor inteiro positivo**.
	- $\Box$  Exemplos
		- float salario[100];
		- int numeros[15];

```
double distancia[a+b]; //com a+b >= 0
```
## Inicialização Vetores

- float  $F[5] = \{0.0, 1.0, 2.0, 3.0, 4.0\}$ ;
- int A[100] =  $\{1\};$ 
	- $\Box$  Vetor A = [1 0 0 0 ... 0].
- int A[100] =  $\{1, 2\}$ ;

 $\Box$  A[0] recebe 1, A[1] recebe 2 e o restante recebe 0.

int A[] =  $\{2, 3, 4\}$ ;

□ Equivale a: int A[3] =  $\{2, 3, 4\}$ ;

**A primeira posição de um vetor é a posição 0**;

#### int c[10], i; Primeira posição = ?

#### int c[10], i; Primeira posição =  $0 \rightarrow c[0]$ Ultima posição = ?

#### int c[10], i; Primeira posição =  $0 \rightarrow c[0]$ Ultima posição =  $9 \rightarrow c[9]$

# **Exercício**

**Implemente em C um programa que leia** 100 números reais e imprima o desvio padrão.

## **Exercício**

Implemente em C um programa que leia 100 números reais e imprima o desvio padrão.

■ Leitura da i-ésima posição do vetor scanf( "%f", &v[i] ); scanf( "%f",  $v + i$  );

# **Strings**

- Não existe um tipo String em C.
- Strings em C são uma array do tipo char que termina com '\0'.
- Para literais string, o próprio compilador coloca '\0'.
# Exemplo de String

```
#include <stdio.h>
```

```
void main() {
   char ref(4) = "aim";//char re[4] = {'a','i','m','\0'}
    printf ( "%s", re );
}
```
#### Declaração: duas formas

```
#include <stdio.h>
 \mathbf{1}\overline{2}3
      int main(int, char **)
 \overline{4}ſ
            char ola[] = "ola";5
 6
 7
            printf(ola);8
            return 0;
 9
       ł
10
```

```
#include <stdio.h>
 \mathbf{1}\overline{2}3
      int main(int, char **)
 4
       €
            const char *ola = "ola";
 5
 6
 \overline{7}printf(ola);8
            return 0;
 9
10
       ł
```
Em forma de array Em forma de ponteiro

### Leitura de uma String

```
Scanf: não lê espaços em branco
```
 $\Box$  scanf( "%s", stringName): não é necessário o operador &

gets: lê espaços em branco

```
\#include \leqstdio.h>void main(){
   char re[80];
   printf ("Digite o seu nome: ");
   gets(re);
  printf ("Oi \%s\n", re);
}
```
#### Contando caracteres

```
1
  \overline{2}3
  4
  5
  6
 \overline{7}8
 9
10
1112<sub>1</sub>13<sub>1</sub>14
15
16
17
18
19
```

```
#include <stdio.h>
int contaChar(const char *str)
\{int i = 0;
    for(jstr[i] != 0; ++i);return i;
\mathcal{F}int main(int, char **)
€
    char ola[] = "ola";printf("A string %s possui %d caracteres\n", ola, contaChar(ola));
    return 0;
₽
```
#### Biblioteca <string.h>

 Biblioteca que contém as funções para mexer com strings  $\Box$  Ex: strlen  $\rightarrow$  a função retorna um valor inteiro com o número de caracteres da String

Referência: www.cplusplus.com/reference/cstring

# Exemplo

```
#include <stdio.h>
#include <string.h>
main() {
   char re[80];
    printf ("Digite a palavra: ");
   scanf ("%s", re);
  int size = strlen(re);
    printf ( "Esta palavra tem %d caracteres.\n", size );
}
```

```
1
  \overline{2}\overline{3}4
  5
  6
  \overline{7}8
  9
10
111213
14
```

```
#include <stdio.h>
```

```
int main(int, char **)
ſ
    char ola[] = "ola";char ola2[] = "ola";if(ola == ola2)printf("Iguais");else
       printf("Nao sao iguais");
    return 0;
<sup>}</sup>
```
#### Saída?

```
1
  \overline{2}\overline{3}4
  5
  6
  \overline{7}8
  9
10
11121314
```

```
int main(int, char **)
ſ
    char ola[] = "ola";
    char ola2[] = "ola";if(ola == ola2)printf("Iguais");
    else
       printf("Nao sao iguais");
    return 0;
ን
```
#include <stdio.h>

```
Saída ?
```
Não são iguais

Por quê?

```
int saoIquais (const char *s1, const char *s2)
€
    int i;
    for ( i = 0; s1[i] == s2[i]; ++i )
        if ( s1[i] == '0' )
            return 1;
    return 0;
}
```
int strcmp (const char \* str1, const char \* str2 );

■ Compara as strings str1 e str2

- Retorna
	- □ zero, se são iguais
	- $\Box$  <0, se str1 < str2
	- $\Box > 0$ , se str2 > str1

#### Comparando duas strings

*strcmp* é equivalente a código abaixo?

```
char *a, *b;
a = "abacate";b = "uxa";if (a < b)printf ("8s xem antes de 8s no dicionário", a, b);
else
   printf ( "% xem depois de % s no dicionário", a, b);
```
#### Comparando duas strings

*strcmp* é equivalente a código abaixo?

```
char *a, *b;
a = "abacate";b = "uxa";if (a < b)printf ("8s xem antes de 8s no dicionário", a, b);
else
   printf ( "%s xem depois de %s no dicionário", a, b);
```
#### Comparação de ponteiros

#### **Copiando strings**

```
int main(int, char **)
12345678\{char str1[] = "abc";char str2[10];
          str2 = str1;return 0;
\overline{9}}
```
### **Copiando strings**

```
int main(int, char **)
1
\frac{2}{3}\{char str1[] = "abc";Erro de
         char str2[10];
4
5
                                             compilação
6
         str2 = str1;\overline{7}8
         return 0;
9
     \mathcal{E}
```
#### **Copiando strings**

```
void copia (char destino[], char origem[])
⊹ {
    int i;
    int size = strlen(crique);
    for ( i=0 ; i < size; i++)
         destino[i] = origin[i];destino[i] = '\\0';- \}
```
#### Para copiar o conteúdo de uma string em outra

Usa se a função: "para" é a string onde vai se copiar a informação nova e "de" é a string antiga strcpy(para, de);

```
\#include \leqstdio h>\#include \leqstring.h>
```

```
main() \{char str[80];
   strcpy (str, "Alo");
   printf (\frac{9}{6}s", str);
}
```
#### Funções de conversão

#### ■ De string para double Exemplo: "51.2341" para 51.2341

#### ■ strtod

double strtod(const char \*toConvert, char \*\*endPtr)

- toConvert: string a ser convertida
- endPtr: ponteiro para a string restante após a conversão

### strtod

#### Saída: 51.2 % are omitted

```
int \text{main}()//String a sex convertida
    const char *string = "51.2 are omitted";
    double d;
    char *stringPtr;
    d = strtod (string, & stringPtr);
    printf( "%f\n%s\n", d, stringPtr);
```
- Escreva uma função que transforme uma string (que contenha apenas dígitos) em um número inteiro
	- $\Box$  int strtoi(char \*string)
- Escreva um programa que leia duas strings, que as junte numa string só e imprima o tamanho e o conteúdo da string final.

#### Outras funções de conversão

- strtoi( const char \*str, char \*\*endPtr, int base)  $\Box$  Converte str para um long int
	- $\Box$  str: string a ser convertida
	- $\Box$  endPtr: string restante não convertida
	- base: base da conversão

#### Outras funções de conversão

- strtoul( const char \*str, char \*\*endPtr, int base)  $\Box$  Converte str para um unsigned long int  $\Box$  str: string a ser convertida
	- $\Box$  endPtr: string restante não convertida
	- base: base da conversão

# sprintf

■ Funciona de forma análoga ao printf Escreve em string e não na tela

■ Exemplo:

//Cria a string str como "o número é 10" int num  $= 10$ sprintf ( str, "o numéro é%d", num );

#### sscanf

#### Análoga a função scanf ■ Exemplo

```
char s[] = "312 3.14159";int x; double y;
```

```
sscanf(s, "%d%f", &x, &y);
```
- Escreve um trecho de código que substitua uma substring por outra
	- □strsubst(string in,searchStr,replaceStr)  $\square$  Exemplos
		- strsubst( "communication", "tion", "cao") retorna "communicacao" strsubst( "communication", "unication", "" ) retorna "comm"

#### Expressões

Em C, expressões são compostas por:

- $\Box$  Operadores:  $+$ ,  $-$ ,  $\%$ , ...
- Constantes e variáveis.
- Precedência: ()
- Exemplos
	- x; 14;  $x + y$ ;  $(x + y)*z + w - v;$

#### Expressões

- Expressões podem aparecer em diversos pontos de um programa:
	- $\Box$  comandos /\* x = y; \*/
	- $\Box$  parâmetros de funções /\* sqrt  $(x + y)$ ; \*/
	- $\Box$  condições de teste /\* if (x == y) \*/
- 

#### Expressões

Expressões retornam um valor:

 $x = 5 + 4$  /\* retorna 9 \*/

 $\Box$  esta expressão retorna 9 como resultado da expressão e atribui 9 a x

$$
((x = 5 + 4) == 9) \cdot *
$$
retorna true \*/

 na expressão acima, além de atribuir 9 a *x*, o valor retornado é utilizado em uma comparação

Expressões em C seguem, geralmente, as regras da álgebra.

#### Operadores Aritméticos

- **Operadores unários**
- **Operadores binários**

#### Operadores Unários

- $+$ : mais unário (positivo)  $\frac{x}{x} + x; \frac{x}{y}$
- : menos unário (negativo) /\* x; \*/
- ! : NOT ou negação lógica /\* ! x; \*/
- &: endereço /\* &x; \*/
- \*: conteúdo (ponteiros)  $\pi$  /\* (\*x); \*/
- ++: pré ou pós incremento /\* ++x ou x++ \*/
- $-$  : pré ou pós decremento  $\frac{1}{x} x$  ou  $x x'$
- 
- 
- 
- 
- 
- 
- 

#### Operador ++

#### Incremento em variáveis

 $\Box$  ++ pode ser usado de modo pré ou pós-fixado

 $\Box$  Exemplo:

```
int x = 1, y = 2;
x^{++}; /* equivale a x = x + 1*/
++y; /* equivale a y = y + 1*/
```
Não pode ser aplicado a constantes nem a expressões.

#### Operador ++

- $\blacksquare$  A instrução  $++x$ 
	- 1. Executa o incremento
	- 2. Depois retorna x
- A instrução  $x++$ 
	- 1. Usa o valor de x
	- 2. Depois incrementa.

```
int main (void) \{int x = 10; int y = 0;
  y = ++x;printf ("%d %d", x, y);
  y = 0; x = 10;
  y = x++;printf ("%d %d", x, y);
  return(0);
}
```

```
int main (void) \{int x = 10; int y = 0;
  y = ++x;printf ("%d %d", x, y);
  y = 0; x = 10;
  y = x++;printf ("%d %d", x, y);
  return(0);
}
                                           X = 10Y = 0
```

```
int main (void) \{int x = 10; int y = 0;
  y = ++x;printf ("%d %d", x, y);
  y = 0; x = 10;
  y = x++;printf ("%d %d", x, y);
  return(0);
}
                                           X = 11Y = 0
```

```
int main (void) \{int x = 10; int y = 0;
  y = ++x;printf ("%d %d", x, y);
  y = 0; x = 10;
  y = x++;printf ("%d %d", x, y);
  return(0);
}
                                           X = 11Y = 11
```

```
int main (void) \{int x = 10; int y = 0;
  y = ++x;printf ("%d %d", x, y);
  y = 0; x = 10;
  y = x + +;
  printf ("%d %d", x, y);
  return(0);
}
                                            X = 10Y = 0
```
Diga quais são os valores das variáveis y e x em cada momento de execução do seguinte programa

```
int main (void) \{int x = 10; int y = 0;
  y = ++x;printf ("%d %d", x, y);
  y = 0; x = 10;
  y = x++;printf ("%d %d", x, y);
  return(0);
}
                                            X = 10Y = 10
```
Diga quais são os valores das variáveis y e x em cada momento de execução do seguinte programa

```
int main (void) \{int x = 10; int y = 0;
  y = ++x;printf ("%d %d", x, y);
  y = 0; x = 10;
  y = x++;printf ("%d %d", x, y);
  return(0);
}
                                             X = 11Y = 10
```
# Operador --

#### **Decremento**

#### $\Box$ O operador -- decrementa seu operando de uma unidade.

#### $\Box$  Funciona de modo similar ao operador  $++$ .

```
■ O quê será impresso?
      int a, b = 0, c = 0;
      a = ++b + +c;
      printf("%d %d %d\n", a, b, c );
      a = b + + + + +c;
      printf("%d %d %d\n", a, b, c );
```
# Operadores binários

- São eles:
	- $\Box$  +: adição de dois números /\* x + y \*/
	- $\Box$ -: subtração de dois números /\* x y \*/
	- $\Box^*$ : multiplicação de dois números /\* x \* y \*/
	- $\Box$  : quociente de dois números  $\frac{\Box}{\Box}$   $\frac{\dag}{\Box}$   $\frac{\dag}{\Box}$   $\frac{\dag}{\Box}$
	- $\Box$ %: resto da divisão inteira /\* x % y \*/
		- Só aplicável a operandos inteiros.

 Faça um programa que leia dois números, calcule e imprima: a parte inteira do resultado e a parte fracionária do resultado.

#include<stdio.h>

```
void main(){
   int a, b, p_int, p_frac;
   printf("Escreva dois numeros:\n");
   scanf("%d\n%d",&a,&b);
   p frac=(a\%b)/b;
   p int= a/b - p frac;
  Printf("Parte inteira: %d\n Parte Fraccionaria: 
  %d\n",p int, p frac);
}
```
### Operadores de Atribuição

- $=$  : atribui  $x = y$ ;
- 
- 
- \*= : multiplica e atribui  $x^* = y$ ; <=>  $x = x^* y$ ;
- 
- %= : divide e atribui resto  $x\% = y$ ; <=>  $x = x\%y$ ;

 $+=$  : soma e atribui  $x += y$ ; <=>  $x = x + y$ ;  $-$  : subtrai e atribui  $x - y$ ;  $\le y \le x - y$ ; /= : divide e atribui  $x$  /=  $y$ ; <=>  $x = x / y$ ;

1- Diga o resultado das variáveis x, y e z depois da seguinte seqüência de operações:

```
 int x, y, z;
x=y=10;
z=++x;
X = -X;
y_{++};
x=x+y-(z-1);a) x = 11, y = 11, z = 11b) x = -11, y = 11, z = 10c) x = -10, y = 11, z = 10d) x = -10, y = 10, z = 10 e) Nenhuma das opções anteriores
```
# Operadores Relacionais

 Aplicados a variáveis que obedeçam a uma relação de ordem, retornam 1 (true) ou 0 (false)

Operador Relação

- > Maior do que
- >= Maior ou igual a
- < Menor do que
- <= Menor ou igual a
	- == Igual a
		- != Diferente de

## Operadores Lógicos

 Operam com valores lógicos e retornam um valor lógico verdadeiro (1) ou falso (0)

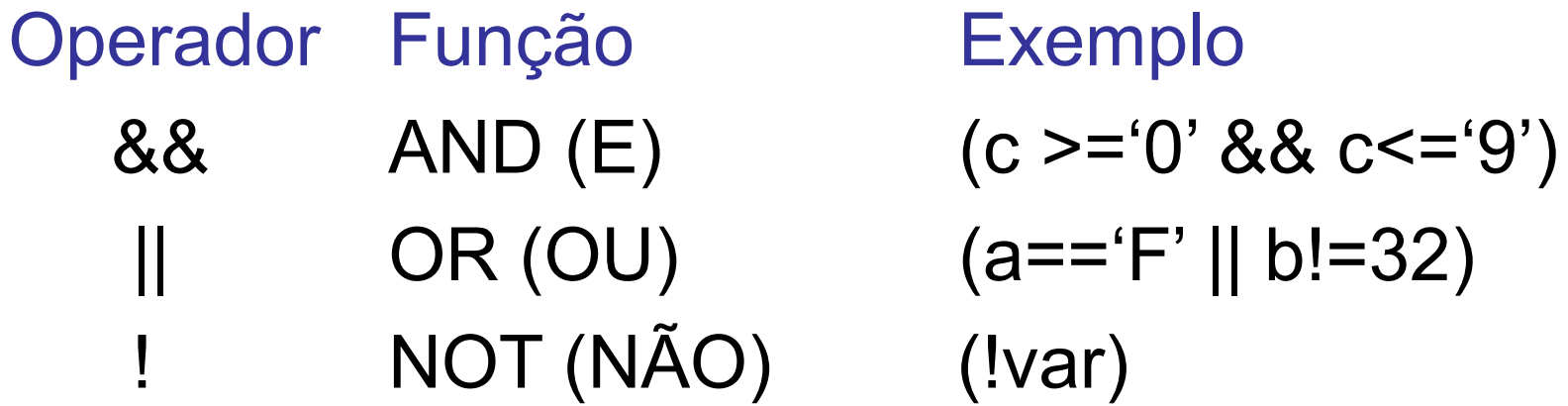

Considerando as variáveis fornecidas, calcule o resultado das expressões. int a = 5, b=4; float  $f = 2.0$ ; char  $c = A$ ; a)  $a^{++} + c * b$ b)  $(((3*2.0)-b*10) \&\& a) || (f/a) \ge 3$ c) c  $||0 \& 8 \& 3+2 \rangle = 2*3-1 \& 8 \& 1 = b || 3 > a$ 

### Comandos de Seleção

- São também chamados de comandos condicionais.  $\Box$  if
	- $\Box$  switch

**Forma geral: if (***expressão***)** *sentença1***; else** *sentença2***;**

 *sentença1* e *sentença2* podem ser uma única sentença, um bloco de sentenças, ou nada.

■ O **else** é opcional.

- $\blacksquare$  Se *expressão* é verdadeira (!= 0), a sentença seguinte é executada. Caso contrário, a sentença do **else** é executada.
- O uso de if-else garante que apenas uma das sentenças será executada.

■ comando if pode ser aninhado. Possui em sentença um outro if. ANSI C especifica máximo de 15 níveis.

■ <u>Cuidado</u>: um else se refere, sempre, ao if mais próximo, que está dentro do mesmo bloco do else e não está associado a outro if.

### Comando if -- ambiguidades

if (  $1$  /\*true\*/ ) if  $( 0 \frac{\pi}{6}$  (detailse<sup>\*</sup>/ ) *comando1*;

else

*comando2*;

Não executa nenhum comando ?

```
if ( 1 /*true*/ )
{
  if ( 0 /*false*/ )
  comando1;
   else
      comando2;
```
}

#### Executa comando2

### Comando Switch

 **switch** ( expressão ) { **case** *constante1*: *sequência1*; **break**; **case** *constante2*: *seqüência2*; **break**;

**default**: *seqüência\_n*;

...

}

# Comando Switch - cuidados

- Testa a igualdade do valor da expressão com constantes somente.
- Duas constantes case no mesmo switch não podem ter valores idênticos.
- Se constantes caractere são usadas em um switch, elas são automaticamente convertidas em inteiros
- **break** é opcional.
- **default** é opcional.
- **switch** pode ser aninhado.

# Exemplo

int x; scanf("%d", &x); switch  $(x)$  { case 1: printf("Um"); break; case 2: printf("Dois"); break; case 3: printf("Tres"); break; case 4: printf("Quatro"); break; default: printf(" default ");

# Exemplo

int x; scanf("%d", &x); switch  $(x)$  { case 1: printf("Um"); **break**; case 2: printf("Dois"); break; case 3: printf("Tres"); break; case 4: printf("Quatro"); break; default: printf(" ");

O que acontece se o primeiro *break* for removido?

Escreva um comando if que simule a funcionalidade do switch:

```
switch (x) {
   case 1: printf("Um"); break;
   case 2: printf("Dois"); break;
   case 3: printf("Tres"); break;
   case 4: printf("Quatro"); break;
   default: printf(" ");
```
### Comandos de Iteração

- Comando for
- Comando while
- Comando do-while

### Comando for

- **for (***inicialização* **;** *condição* **;** *incremento***)** comando**;**
- As três seções inicialização, condição e incremento - devem ser separadas por ponto-e-vírgula (;)
- Quando condição se torna falsa, programa continua execução na sentença seguinte ao for.

```
\#include \lestdio.h>
int main (void) \{int i;for (i=0; i<10; i++)printf("%d \n", i);
```

```
return(0);
```
- 1. Inicialização i = 0
- 2. Teste  $i < 10$
- 3. Escreve 0
- $4. i++$
- 5. Teste  $i < 10$
- 6. Escreve 1
- $7. i++$
- 8. . . .
- 9. Escreve 9
- $10.1 + +$
- 11 Teste  $i < 10$
- 12. return 0

```
\#include \lestdio.h>
int main (void) \{int i;for (i=0; i<10; i++)printf("%d \n", i);
```

```
return(0);
```
- 1. Inicialização i = 0
- 2. Teste  $i < 10$
- 3. Escreve 0
- 4.  $i^{++}$
- 5. Teste  $i < 10$
- 6. Escreve 1
- $7. i++$
- 8. . . .
- 9. Escreve 9
- $10.1 + +$
- 11 Teste  $i < 10$
- 12. return 0

```
\#include \lestdio.h>
int main (void) \{int i;for (i=0; i<10; i++)printf("%d \n", i);
```

```
return(0);
```
- 1. Inicialização i = 0
- 2. Teste  $i < 10$
- 3. Escreve 0
- $4. i++$
- 5. Teste  $i < 10$
- 6. Escreve 1
- $7.1+$
- 8. . . .
- 9. Escreve 9
- $10.1 + +$
- 11 Teste  $i < 10$
- 12. return 0

```
\#include \lestdio.h>
int main (void) \{int i;for (i=0; i<10; i++)printf("%d \n", i);
```

```
return(0);
```
- 1. Inicialização i = 0
- 2. Teste  $i < 10$
- 3. Escreve 0
- $4. i++$
- 5. Teste  $i < 10$
- 6. Escreve 1
- $7.1+$
- 8. . . .
- 9. Escreve 9
- $10.1 + +$
- 11 Teste  $i < 10$
- 12. return 0

```
\#include \lestdio.h>
int main (void) \{int i;for (i=0; i<10; i++)printf("%d \n", i);
```

```
return(0);
```
- 1. Inicialização i = 0
- 2. Teste  $i < 10$
- 3. Escreve 0
- 4.  $i+1$
- 5. Teste  $i < 10$
- 6. Escreve 1
- $7.1+$
- 8. . . .
- 9. Escreve 9
- $10.1 + +$
- 11 Teste  $i < 10$
- 12. return 0

```
\#include \lestdio.h>
int main (void) \{int i;for (i=0; i<10; i++)printf("%d \n", i);
```

```
return(0);
```
- 1. Inicialização i = 0
- 2. Teste  $i < 10$
- 3. Escreve 0
- $4. i++$
- 5. Teste  $i < 10$
- 6. Escreve 1
- $7.1+$
- 8. . . .
- 9. Escreve 9
- $10.1 + +$
- 11 Teste  $i < 10$
- 12. return 0

```
\#include \lestdio.h>
int main (void) \{int i;for (i=0; i<10; i++)printf("%d \n", i);
```

```
return(0);
```
- 1. Inicialização i = 0
- 2. Teste  $i < 10$
- 3. Escreve 0
- $4. i++$
- 5. Teste  $i < 10$
- 6. Escreve 1
- $7.1+$
- 8. . . .
- 9. Escreve 9
- $10.1 + +$
- 11 Teste  $i < 10$
- 12. return 0

```
\#include \lestdio.h>
int main (void) \{int i;for (i=0; i<10; i++)printf("%d \n", i);
```

```
return(0);
```
 $\big\}$ 

- 1. Inicialização i = 0
- 2. Teste  $i < 10$
- 3. Escreve 0
- $4. i++$
- 5. Teste  $i < 10$
- 6. Escreve 1

 $7. i++$ 

- 8. . . .
- 9. Escreve 9
- $10.1 + +$
- 11 Teste  $i < 10$
- 12. return 0

```
\#include \lestdio.h>
int main (void) \{int i;for (i=0; i<10; i++)printf("%d \n", i);
```

```
return(0);
```
- 1. Inicialização i = 0
- 2. Teste  $i < 10$
- 3. Escreve 0
- $4. i++$
- 5. Teste  $i < 10$
- 6. Escreve 1
- $7.1+$
- 8. . . .
- 9. Escreve 9
- $10.1 + +$
- 11 Teste  $i < 10$
- 12. return 0

```
\#include \lestdio.h>
int main (void) \{int i;for (i=0; i<10; i++)printf("%d \n", i);
```

```
return(0);
```
- 1. Inicialização i = 0
- 2. Teste  $i < 10$
- 3. Escreve 0
- $4. i++$
- 5. Teste  $i < 10$
- 6. Escreve 1
- $7.1+$
- 8. . . .
- 9. Escreve 9
- $10.1 + +$
- 11 Teste  $i < 10$
- 12. return 0

```
\#include \lestdio.h>
int main (void) \{int i;for (i=0; i<10; i++)printf("%d \n", i);
```

```
return(0);
```
- 1. Inicialização i = 0
- 2. Teste  $i < 10$
- 3. Escreve 0
- $4. i++$
- 5. Teste  $i < 10$
- 6. Escreve 1
- $7.1+$
- 8. . . .
- 9. Escreve 9
- $10.1 + +$
- 11 Teste  $i < 10$
- 12. return 0
	- $i = 10$
# Exemplo-for

```
#include <stdio.h>
int main (void) {
  int i;
  for (i=0; i<10; i++)printf("%d \n", i);
```

```
return(0);
```
}

- 1. Inicialização i = 0
- 2. Teste i < 10
- 3. Escreve 0
- 4. i++
- 5. Teste i <10
- 6. Escreve 1
- 7. i++
- 8. ...
- 9. Escreve 9
- 10.i++
- 11. Teste i < 10
- 12.return 0

## Comando for

 As expressões (inicialização, condição, incremento e comando) são opcionais!

int x; for  $(x = 0; x != 34; )$ scanf $({}^{60}\text{/}ol"$ , &x);

O que acontece?

## Comando while

- Forma geral **while (***condição***)**  *comando***;**
- *condição*: é qualquer expressão. Determina o fim do laço: quando a condição é falsa.
- *comando*: pode ser vazio, simples ou um bloco.

## Exemplo- while

```
#include<stdio.h>
void main(){
     int x;
     scanf("%d",&x);
     while (x != -1)scanf("%d",&x);
```
}

## Comando do-while

**Forma** geral

**do{**

*comando ;*

**} while (***condição***);**

■ *comando*: pode ser vazio, simples ou um bloco.

■ *condição*: pode ser qualquer expressão. Se falsa, o comando é terminado e a execução continua na sentença seguinte ao dowhile

## Exercício

 Faça um comando **for** para somar os n primeiros números ímpares, com N sendo lido pelo usuário.  $\Box$  Mostre que o programa equivale a calcular N^2.

## Exercício

- Escreva um trecho de código, que calcule a quantidade de combinações possíveis de X objetos tomados N a N, com  $N \leq X$ .
- Escreva um trecho de código para computar a soma de uma matriz diagonal inferior de uma matriz bidimensional. O tamanho da matriz é especificado pelo usuário.

## Fatorial

#include<stdio.h>

```
void main(){
  int i, j;
  scanf("%d", &i);
  j = i - 1;do {
  i = i * j;j--;
  } while (j > 0);
}
```
## Comandos de desvio

- Comando return
- Comando break

## Comando return

**Forma** geral: **return** *expressão***;**

## Comando break

#### Dois usos:

 $\Box$  Terminar um case em um comando switch.

```
int x;
switch(x){
   case 1: printf ("1");
   case 2: printf ("2");
   case 3: printf ("3"); break;
   case 4: printf ("4");
   case 5: printf ("5"); break;
}
```
 $x = 1 \rightarrow$  "123"  $x = 2 \rightarrow 23$ "  $x = 3 \rightarrow$  "3"  $x = 4 \rightarrow 45$ "  $x = 5 \rightarrow 5$ "

## Comando break

Forçar a terminação imediata de um laço

```
int x;
for (x = 1; x < 100; x++){<br>{
   printf("%d", x );
   if (x = 13)
          break;
}
```
## Funções -- declaração

Forma Geral:

*tipo nome\_da\_função (lista de parâmetros) {declarações sentenças}*

Tudo antes do "abre-chaves" compreende o **cabeçalho** da **definição** da função.

Tudo entre as chaves compreende o **corpo** da **definição** da função.

## Exemplo- função

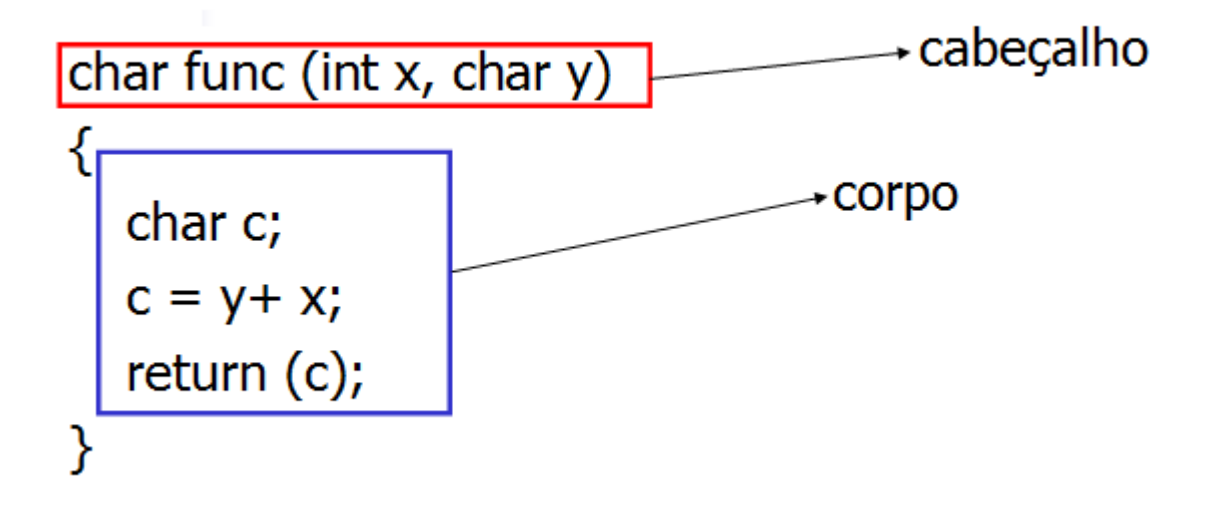

# Funções

- *tipo nome\_da\_função (lista de parâmetros) {declarações sentenças}*
- **tipo:** é o tipo da função, i.e., especifica o tipo do valor que a função deve retornar (*return*).
	- $\Box$  Pode ser qualquer tipo válido.
	- Se a função não retorna valores, seu tipo é **void**.
	- Se o tipo não é especificado, tipo *default* é **int**.
	- Se necessário, o valor retornado será convertido para o tipo da função.

# Exemplo

int suma(int x,int y);

```
void main() {
   int x,y, result; 
  result= suma(x,y);
}
```

```
int suma (int x, int y) \{ int c;
    c = y + x;return (c);
}
```
## Passagem por valor

- Modo default de passagem em C
- Na chamada da função, os parâmetros são copiados localmente
- Uma mudança interna não acarreta uma mudança externa

void potencia2 valor (int n)  $\{ n = n * n; \}$ 

### Passagem por valor

void potencia2 valor (int n) {  $n = n * n$ ; }

Chamada:

int  $x = 3$ ; potencia2\_valor ( x ); printf( "%d\n", x ); //Imprime 3

## Passagem por referência

- O endereço é passado na chamada da função
- Uma mudança interna acarreta uma mudança externa

void potencia2 ref (int \*n)  $\{ *n = *n * *n ; \}$ 

### Passagem por referência

void potencia2 ref (int \*n)  $\{ *n = *n * *n ; \}$ 

Chamada:

int  $x = 3$ ; potencia2\_ref ( &x ); //Chamada com endereço printf( $"%d\n\rangle^n$ , x ); //Imprime 9

## Passagem de matrizes

■ É sempre feita por referência! Por quê?

void sort ( int num [ 10 ] ); void sort ( int num [ ] ); void sort ( int \*num );

## argc e argv

- Passando informações quando o programa é executado via linha de comando
- argc número de argumentos passados
	- $\Box$  argc > 0 porque o nome do programa é o primeiro argumento
- argv: lista de argumentos passados  $\Box$ argv $[0]$  – nome do programa  $\Box$ argv[1] – primeiro argumento ...

### argc e argv

#### $\blacksquare$  argv – vetor de strings

```
void main(int argc, char *argv[])
€
    if ( \arg c != 2 )
        printf ("Você esqueceu o segundo argumento")
    print ( "Qla %s\n", argv[1]);
ł
```
#### **Chamada: ./program.exe myName**

## Tipos de funções

- As funções são geralmente de dois tipos
	- Executam um cálculo: sqrt(), sin()
	- 2. Manipula informações: devolve sucesso/falha
	- 3. Procedimentos: exit(), retornam void

Não é necessário utilizar os valores retornados

# Funções de tipo não inteiro

- Antes de ser usada, seu tipo deve ser declarado
- Duas formas
	- Método tradicional
	- **□ Protótipos**

# Funções de tipo não inteiro

■ Método tradicional Declaração do tipo e nome antes do uso □ Os argumentos não são indicados, mesmo que existam

```
float sum();
void main() { .... }
float sum( float a, float b) \{...\}
```
# Funções de tipo não inteiro

#### ■ Protótipo

 $\Box$ Inclui também a quantidade e tipos dos parâmetros

```
float sum(int , int);
```

```
void main() { .... }
```

```
float sum( float a, float b) \{...\}
```
#### LE no caso de funções sem argumento?

**Declarar lista como void** 

## Lista de argumentos variável

■ Uma função pode admitir uma lista com tamanho e tipos variáveis

■ Exemplo?

## Lista de argumentos variável

- Uma função pode admitir uma lista com tamanho e tipos variáveis
- Exemplo?
	- $\Box$  printf(char \*string, ...)
- Utilização de uma macro  $\square$  <stdarg.h>

```
Exemplo INDICADOR DE LISTA VARIÁVEL
                              DE PARÂMETROS#include <stdarg.h>
 double average( int i, ... )
 \mathcal{L}double total = 0;
    int iva list ap; //Cria objeto de manipulação
    va start (ap, i ); //Inicializa o objeto ap
     for ( j = 1; j \leq i; j++ )
        total += va arg( ap, double )
    va end (ap) ;
               //Limpando a memória
    return total / i;
```
## Lista de argumentos variáveis

 $\blacksquare$  va start( ap, i )

 $\Box$ ap é o nome da estrutura a ser inicializada

- $\Box$ o segundo argumento é o nome da última variável antes da elipse (...)
- va arg( ap, double )
	- Cada chamada retorna o valor passado
	- O segundo argumento representa o tipo do dado esperado na chamada
- va\_end( ap ): limpeza da estrutura criada

## Exercício

- Usando a biblioteca stdarg.h, implemente a função com o seguinte protótipo  $\Box$  void printf(char \*str, ...);
- Considere como formatação possível apenas  $\%$ 
	- Range do %u: 0 até 4294967295

## Enumeração

- Conjunto de constantes
- enum months { JAN, FEV, MAR, ABR, MAI, JUN, JUL, AGO, SET, OUT, NOV, DEZ };
- **Primeiro valor é zero, se nenhum valor é** especificado
- Outros valores são incrementados de 1

enum months { JAN = 1, FEV, MAR, ABR, MAI, JUN, JUL, AGO, SET, OUT, NOV, DEZ };

## Enumeração

```
int main ( void )
```
₹

```
enum months month; \frac{1}{2} can contain any of the 12 months
```

```
// initialize array of pointers
const char *monthName[] = { ", "January", "February",
"March", "April", "May", "June", "July", "August",
"September", "October", "November", "December" };
```

```
// loop through months
  for ( month = JAN; month \leq DEC; ++month ) {
     printf( "2d21s\n, month, monthName[ month ]);
  1 // end for
1 / end main
```
## Arquivos

- Sequência de bytes que reside no disco e não na memória principal
- Endereçamento
	- □ Sequencial
- **Manipulação** 
	- □FILE \*fd; //Biblioteca stdio.h

## Tipos de arquivos em C

- Arquivos de textos
	- Facilmente editável em programas de edição de texto
- Arquivos binários
## Arquivos de texto

- São gravados como caracteres de 8 bits
- A escrita é feita da mesma forma que os dados seriam impressos na tela
- Conversão de dados não texto para dados tipo texto

# Quando usar arquivos de texto?

■ Exemplo

 $\Box$ int x = 38472039;

 $\Box$  char str[8] = "38472039"

- Na memória x ocupa 32 bits
- No arquivo texto, ocupará  $8*8 = 64$  bits
- A escolha de arquivo texto depende da aplicação

### Arquivo binário

■ Os dados são gravados exatamente como são armazenados na memória

#### ■ Como não há conversão A leitura e escrita são mais rápidas □ Os arquivos são menores

# Manipulação de arquivos de texto

FILE  $*$ fd = fopen( argName, "r");

□ Abre para leitura

 $\blacksquare$  FILE \*fd = fopen( argNAme, "w");

□ Abre para escrita

■ Depois de usar o arquivo, é necessário fechá-lo

 $\Box$  fclose(fd);

# Manipulação de arquivos binários

 $\blacksquare$  FILE \*fd = fopen( argName, "rb");

□ Abre para leitura

 $\blacksquare$  FILE \*fd = fopen( argNAme, "wb");

□ Abre para escrita

■ Depois de usar o arquivo, é necessário fechá-lo

 $\Box$  fclose(fd);

#### Leitura - fscanf

- fscanf( FILE \*fd, char \*str, ... )  $\Box$  fd = descritor do arquivo a ser lido  $\Box$ str = formato a ser lido
	- $\Box$  = lista de variáveis a serem lidas

#### $\blacksquare$  Se fd == stdin, fscanf equivale a scanf

### Escrita - fprintf

- fprintf( FILE \*fd, char \*str, ...)
	- $\Box$  fd = descritor do arquivo a ser escrito
	- $\Box$ str = formato a ser escrito
	- $\Box$  = lista de variáveis a serem escritas
- $\blacksquare$  Se fd  $==$  stdout, fprintf equivale a printf

```
int main (void) {
                                                 dados.txt
                                                 1 3 6 1 2 93 12int x, n = 0, k;
   double soma = 0;
   FILE *entrada = fopen( "dados.txt", "r");
   if (entrada == NULL)
      exit (EXIT FAILURE) ;
   while (1) {
      k = fscan f (entrada, "%d", \&x);
      if (k == 1) break;
      soma += x;n \neq 1;
   fclose (entrada);
   printf( "A média dos números é f\ln", soma / n);
   return EXIT SUCCESS;
ł
```
## putc e getc

- int putc ( int character, FILE \* stream );
	- **□ Escreve caracter no arquivo**
	- Retorna o caracter escrito caso tenha sucesso, cc. retorna EOF
- int getc ( FILE \* stream );
	- Retorna caracter lido
	- □ Caso erro, retorna EOF

## Escrita em arquivos binários

■ Mais adequada para a escrita de dados mais complexos, como structs

int fwrite (void \*buffer, int bytes, int count, FILE \*fp)

> Retorna número de unidades escritas com sucesso

# fwrite

int fwrite (void \*buffer, int bytes, int count, FILE \*fp)

- **buffer**: ponteiro genérico para os dados
- **bytes**: tamanho, em bytes, de cada unidade de dado a ser gravada
- **count**: total de unidades a gravar
- **fp**: ponteiro para o arquivo

## fwrite

- }

```
\intint main() {
    //Abre para escrita
    FILE *f = fopen ( "file.txt", "wb");
    if ( f == NULL ) exit(1);
    //Vetor de inteiros
    int total gravado, v[5] = \{0, 1, 2, 3, 4\};
    //Escreve o vetor
    total gravado = fwrite(v, sizeof(int), 5, f);
    fclose(f);return 0;
```
# fread

■ Leitura de bloco de dados de um arquivo ■ Usado em conjunto com fwrite

#### int fread ( void \*buffer, int bytes, int count, FILE \*fp );

Retorna número de unidades lidas com sucesso

```
int main() \{
```

```
//Abre para escrita
FILE *f = fopen ( "file.txt", "rb");
if ( f == NULL ) exit(1);
```

```
//Vetor de inteiros
int total lido, v[5]// = {0, 1, 2, 3, 4};
```

```
//Escreve o vetor
total lido = fread(v, sizeof(int), 5, f);
fclose(f);
```

```
if (total lido != 5) exit(1);
```

```
printf ( "%d %d %d %d %d\n", v[0], v[1], v[2], v[3], v[4]);
```

```
return 0;
```
}

## Acesso randômico em arquivos

- Em geral o acesso é feito de modo sequencial
- A linguagem C fornece ferramentas para realizar leitura e escrita randômica

int fseek(FILE \*fp, long numbytes, int origem)

numbytes pode ser negativo

#### Acesso randômico

■ A origem pode assumir as seguintes constantes (definida em *stdio.h*)

SEEK SET (0): início do arquivo SEEK CUR (1): posição atual do arquivo SEEK END (2): final do arquivo

#### Acesso randômico em arquivos

```
struct cadastro { char name [30], int age };
```

```
int main () {
```

```
//Abre para escrita
FILE *f = fopen ( "file.txt", "wb");
if ( f == NULL ) exit(1) ;
```

```
//Inicializando vetor de cadastro
struct cadastro cad[4] = { "a", 1, "b", 2, "c", 3, "d", "4" };
```

```
//Escreve no arquivo
fwrite(cad, sizeof( struct cadastro), 4, f);
```

```
return 0;
```
#### Acesso randômico em arquivos

```
//Abre para escrita
FILE *f = fopen ( "file.txt", "rb");
if ( f == NULL ) exit(1);
```
//Inicializando vetor de cadastro struct cadastro c;

```
//Acesso nao sequencial
fseek( f, 2 * sizeof struct cadastro ), SEEK SET );
fread(\&c, sizeof(struct cadastro), 1, f);
fclose(f);
```

```
//Acessa o registro com dados name == "c" e age == 3
printf( "%s %d\n", c.name, c.age );
```

```
return 0;
```
### Acesso randômico

#### ■ void rewind (FILE \*fd)

- Retorna ao início do arquivo
- □ Evita abrir e fechar o arquivo para ir ao início

#### Acesso randômico

ł

```
struct cadastro { char name [30], int age };
int main() \{//Abre para escrita
    FILE *f = fopen ( "file.txt", "rb");
    if ( f == NULL ) exit(1);
    //Inicializando vetor de cadastro
    struct cadastro c:
   //Acesso nao sequencial
    fseek( f, 2 * size sizeof( struct cadastro ), SEEK SET);
   rewind(f);fread(\&c, sizeof(struct cadastro), 1, f);
    fclose(f);//Acessa o registro com dados name == "a" e age == 1
   printf ( "%s %d\n", c.name, c.age );
    return 0;
```
### Ponteiros

**Ponteiro é uma variável que guarda o endereço de** memória de outra variável.

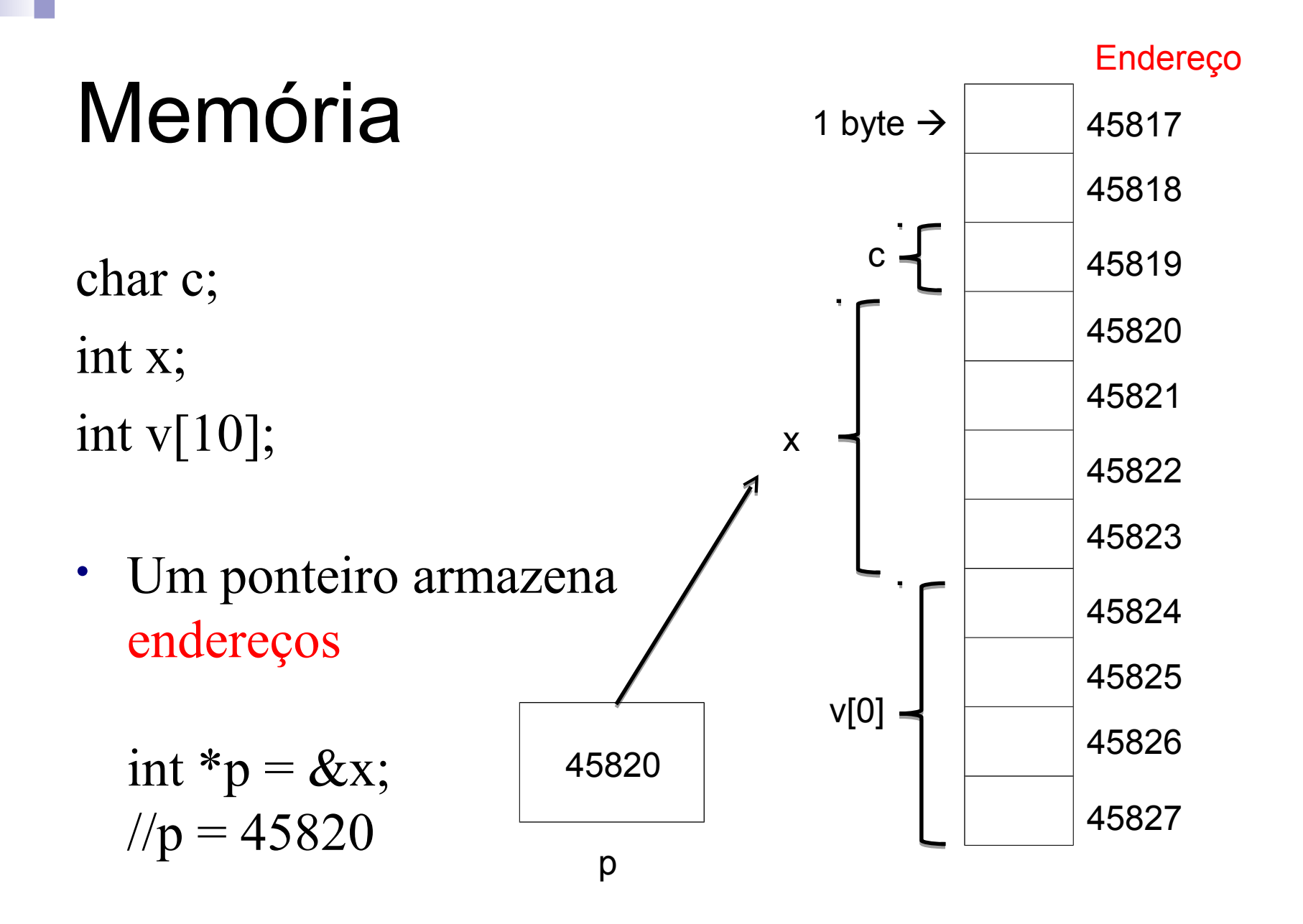

# Sintaxe

#### Forma geral: **tipo \*identificador;**

**tipo**: qualquer tipo válido em C.

- $\Box$  identificador: qualquer identificador válido em C.
- **\***: símbolo para declaração de ponteiro. Indica que o **identificador** aponta para uma variável do tipo **tipo**.
- Exemplo:
	- $\Box$  int \*p;

# Operadores de Ponteiros

#### ■ Os operadores de ponteiros são:  $\square$

\*

# Operador &

- &: operador unário
- Devolve o endereço de memória de seu operando.
	- Usado durante inicializações de ponteiros.
	- $\square$ Exemplos
	- int  $*_{p, acm} = 35$ ;
	- p = &acm; /\*p recebe **"o endereço de"** acm\*/

# Operador \*

- Devolve o valor da variável apontada.  $\square$ Ex.:
	- int  $\gamma$ p, q, acm = 35;  $p = 8$ acm; q = \*p; /\* q recebe **o conteúdo** da variável **"no endereço"** p \*/

 $\Box$ O valor de q é 35

# Exercício

 Seja a seguinte seqüência de instruções em um programa C:

int \*pti;

- int  $i = 10$ ;
- pti =  $8i$ ;

Qual afirmativa é **falsa**?

- **a.** pti armazena o endereço de i
- **b.** \*pti é igual a 10
- □ **c.** ao se executar \*pti = 20; i passará a ter o valor 20
- **d.** ao se alterar o valor de i, \*pti será modificado
- **e.** pti é igual a 10

■ Pode apontar para todos os tipos de dados existentes ou que serão criados

void \*ptr;

void \*pp; int  $*$ p1, p2 = 10;

 $p1 = 8p2;$ 

 $pp = 8p2$ ; //Endereço de int

 $pp = 8p1$ ; //Endereço de int \*

pp = p1; // Endereço de int

■ Acesso depende do tipo! void \*pp; int  $p2 = 10$ ;

 $pp = 8p2;$ printf ( "%d\n", \*pp );

■ Acesso depende do tipo!

void \*pp; int  $p2 = 10$ ;

 $pp = 8p2;$ printf ( "%d\n", \*pp ); //Erro printf( "%d\n",  $*$  ( (int  $*$ ) pp ) );

Aritmética de ponteiros:

void \*p = 0x9C4; //2500 p++; //2501 -- Sempre soma 1 byte  $p = p + 15$ ; //2516 p--; // 2515 -- Sempre subtrai um byte

O programador deve considerar o tipo

#### Ponteiros para ponteiros

#### Armazena o endereço de ponteiros

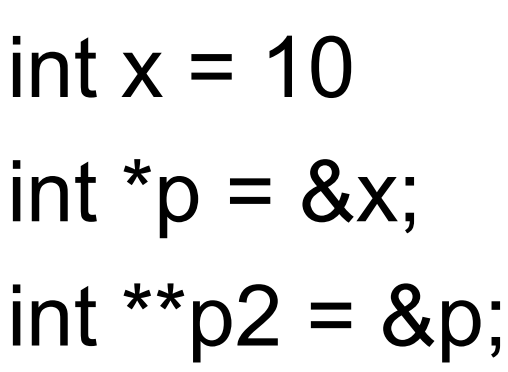

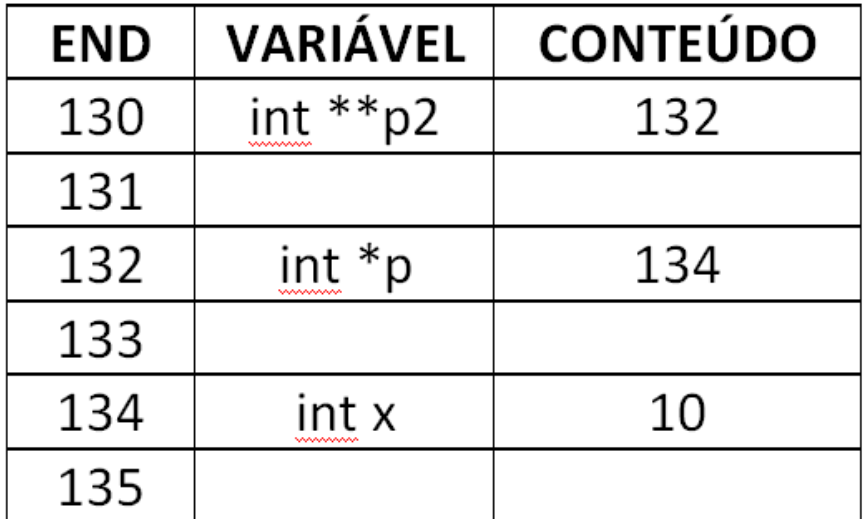

### Ponteiro para ponteiro

char letra  $=$  'a';

char  $*ptr =$  & letra; char \*\*ptr $P$ tr = &ptr; char \*\*\*ptr $P$ tr $P$ tr = &ptr $P$ tr;

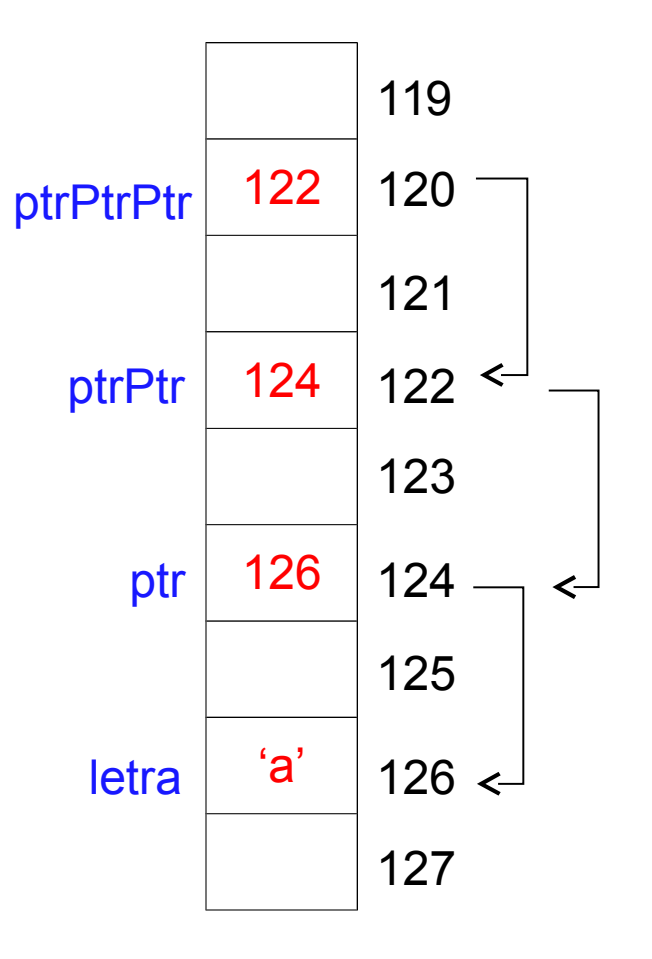

#### Ponteiros para ponteiros

#### Armazena o endereço de ponteiros

int \*p;

int \*\*r;

- $p = 8a$ ;
- $r = 8p$ ;

 $c=$  \*\*r + b

# Exercício

- 1. Escreva uma função mm que receba um vetor inteiro v[0..n-1] e os endereços de duas variáveis inteiras, digamos min e max, e deposite nessas variáveis o valor de um elemento mínimo e o valor de um elemento máximo do vetor. Escreva também uma função main que use a função mm.
- **2. Escreva uma função que troque os valores de duas variáveis**
# Exercício

 $\}$ 

```
■ Solução alternativa?
```

```
void troca( int *i, int *j ) {
  int *temp;
  *temp = i;
  * = * \vdots*_j = *temp;
```
# Exercício

Escreva uma <u>função</u> que troque os valores de duas variáveis

```
void troca (int *p, int *q)
\{int temp;
   temp = *p; *p = *q; *q = temp;
}
```
## Alocação dinâmica

**Para que serve?** 

## Alocação dinâmica

■ Cadastro de funcionários de uma empresa?

struct func type funcionarios[1000];

Pode haver desperdício ou faltar espaço.

# Malloc (stdlib.h)

void \*malloc ( unsigned int num );

//array de 50 inteiros int  $x = (int x)$  malloc (200);

//string de 200 caracteres char  $\text{*c}$  = (char  $\text{*}$ ) malloc( 200);

### Para reservar memória dinamicamente

 Para reservar memória dinamicamente num vetor, usa-se ponteiros da seguinte forma:

float \*x;  $x = ($  float \* ) malloc (  $nx *$  size of (float )); nx é o numero de elementos que vai ter o array

### Para reservar memória dinamicamente

 Para liberar a memória alocada dinamicamente:

float \*x;  $x = ($  float \* ) malloc (  $nx$  \* sizeof (float )); //nx é o numero de elementos que vai ter o array  $free(x);$ 

```
#include <stdlib.h>
#include <stdio.h>
int main ()
€
    //Se não tiver memória suficiente,
    //retorna NULL
    int \star_p = (\text{int } \star) malloc( 5 \star size of (int) );
    if ( p == NULL ) exit(1);
    int i;
    for ( i = 0; i < 5; i++ )
         scanf ( "\d", \&p[i] );
    //Libera memória
    free(p);
    return 0;
ł
```
# calloc (stdlib.h)

#### void \*calloc (unsigned int num, unsigned int size );

num: número de unidades alocadas size: tamanho de cada unidade

```
#include <stdlib.h>
#include <stdio.h>
int main ()
€
    //Se não tiver memória suficiente,
    //retorna NULL
    int \star_p = (\text{int } \star) calloc( 5, sizeof(int) );
    if ( p == NULL ) exit(1);
    int i;
    for ( i = 0; i < 5; i++ )
         scanf ( "\d", \&p[i] );
    //Libera memória
    free(p);
    return 0;
ł
```
# malloc vs. calloc

#### ■ Malloc

□ Apenas aloca a memória

#### ■ Calloc

□ Aloca a memória

 $\Box$  Inicializa todos os bits da memória com zero

# realloc (stdlib.h)

- Útil para alocar ou realocar memória durante a execução.
	- Ex.: Aumentar a quantidade de memória já alocada.

void \*realloc ( void \*ptr, unsigned int num ); OS DADOS EM PTR **NÃO** SÃO PERDIDOS

void \*realloc ( void \*ptr, unsigned int num );

- ptr: ponteiro para bloco já alocado
- □ num: número de bytes a ser alocado
- Retorna ponteiro para primeira posição do array ou NULL caso não seja possível alocar

$$
int *v = (int *) \text{ malloc} (50 * sizeof(int));
$$
  

$$
v = (int *) \text{ realloc} (v, 100 * sizeof(int));
$$

#### ■ Se ptr == NULL, então realloc funciona como malloc

#### int \*p;

- $p = (int^*)$  realloc( NULL,  $nx^*$  sizeof (int ) );
- $p = (int * )$  malloc(  $nx *$  sizeof(int) );

■ Realloc pode ser utilizado para liberar a memória

int  $*p = (int * )$  malloc  $(nx * sizeof (int ));$  $p = (int^*)$  realloc  $(p, 0)$ ;

■ Realloc pode ser utilizado para liberar a memória

int  $*p = (int * )$  malloc  $(50 * size of (int ));$  $p = (int^*)$  realloc ( $p$ , 100  $*$  sizeof (int));

QUAL O PROBLEMA DO CÓDIGO ACIMA ?

■ Realloc pode ser utilizado para liberar a memória

int  $*p = (int * )$  malloc  $(50 * size of (int ));$  $p = (int^*)$  realloc ( $p$ , 100  $*$  sizeof (int));

PONTEIRO PODE SER NULL E O VETOR ALOCADO ANTERIORMENTE É PERDIDO

### Ponteiros: utilidade

■ Retornar mais de um valor em uma função  $\Box$  Exemplo: swap(a,b)

■ Alias de vetor

int v[5] =  $\{1, 2, 3, 4, 5\}$ //v é um ponteiro que aponta para v[0]  $/$ /  $\sqrt{3}$  == \*(v+3)

#### Ponteiros e vetores

int  $v[5] = \{1, 2, 3, 4, 5\}$ 

■ v+i equivale a &v[i]  $\blacksquare$  \*(v+i) equivale a v[i]

#### Ponteiros como aliases

Se v é um vetor de inteiros, então há equivalência?

int v[] =  $\{1,2,3\}$ ; printf( "%d",  $*(v+1)$  ); printf( "%d",  $*(++v)$ );

### Ponteiros constantes

Se v é um vetor de inteiros, então há equivalência?

int v[] =  $\{1,2,3\}$ ; printf( "%d", \*(v+1) ); printf( "%d",  $*(++v)$ );

> Não há equivalência, pois o nome do vetor é um ponteiro constante

# Operações com ponteiros

int \*px, \*py;

....

```
if(px < py)
```

```
px = py + 5;
```
px – py; //número de variáveis entre px e py px++;

Obs.: se px é ponteiro para int, incrementa o tamanho de um inteiro

# Arrays de ponteiros

Exemplo: Criação de matriz de inteiros

int \*vet [ size ];

Cada posição pode ser alocada dinâmicamente

```
#include <stdlib.h>
```

```
int main ()€
```

```
int *pvet[2];
int x = 10;
int y[2] = {20,30};
```

```
pvet[0] = \&x;pvet[1] = y;
```

```
printf ( "pvet [0]: \frac{1}{2}pvet [0] ); // &x
printf ( "pvet [1]: \frac{1}{2} pvet [1] ); // &y[0]
```

```
printf ( "*pvet[0]: \frac{1}{8}d\n", *pvet[0] ); //x
printf ( "pvet [1] [1]: \frac{1}{2} pvet [1] [1] ); //y[1]
```
# Exercício

- Faça um programa que permita criar uma lista de alunos (gravados pelo seu número USP), sendo que o número de alunos é determinado pelo usuário.
	- Utilize a **alocação dinâmica** de vetores

# **Estruturas**

- Coleção de variáveis organizadas em um único conjunto.
	- Possivelmente coleção de tipos distintos
- As variáveis que compreendem uma estrutura são comumente chamadas de **elementos** ou **campos**.

# Exemplo-estruturas

Definição x Declaração

**struct** pessoa **{** char nome[30]; int idade;

**};**

Permite declarar variáveis cujo tipo seja **pessoa**.

#### Usando typedef nas estruturas

struct a{ int x; char y; };

typedef struct a MyStruct;

```
int main(){
   MyStruct b; /*declaração da var b, cujo tipo é MyStruct*/
}
```
## Acesso aos dados da Estrutura

 $\blacksquare$  É feito via o ponto (.)

int main (void){ MyStruct obj;  $obj.x = 10;$ obj.y =  $a$ ; }

```
#include <stdio.h>
\#include \lestdlib.h>
#include <string.h>
```

```
struct pessoa {
    char nome [50], rua [50];
    int idade, numero;
\} ;
```

```
int main() \{
```

```
struct pessoa p;
\text{strcpy(p.name, "None",});
strcpy(p.rua, "Street 4");
p.idade = 27;p.numero = 1874;
```
 $return 0;$ 

```
INICIALIZAÇÃO CAMPO A CAMPO
```

```
#include <stdio.h>
#include <stdlib.h>
#include <string.h>
```

```
struct pessoa {
    char nome [50], rua [50];
    int idade, numero;
\} ;
```

```
int main () {
```
struct pessoa  $p = \{$  "Nome", "Street 4", 27, 1874 };

```
//Campos não inicializados
//explicitamente são inicializados
//com zero
struct pessoa p2 = { "Nome2",
"Street 4", 27 };
```

```
return 0:
```
ł

**INICIALIZAÇÃO COMO VETOR** 

```
ATRIBUIÇÃO COMO
VARIÁVEL NORMAL
```

```
#include <stdio.h>
#include <stdlib.h>
#include <string.h>
struct ponto {
    int x, y;\mathcal{E}struct ponto B {
    int x, y;\};
\intint main() {
    struct ponto p1, p2 = {1, 2};
    struct ponto B p3 = {3, 4};
    p1 = p2; //OKp1 = p3; //Erro ! Tipos diferentes
    return 0:
```
### Aninhamento de estruturas

struct tipo\_struct1 {...};

struct tipo\_struct2 {

...

}

```
struct tipo struct1 nome;
```
#include <stdio.h> #include <string.h>

```
struct endereco {
    char rua[80];
    int numero;
```

```
\} ;
```

```
struct pessoa {
    char nome [50];
    int idade;
    struct endereco ender;
};
```

```
int main() \{struct pessoa p;
    p.idade = 31;
    p.ender.numero = 103;
    return 0;
```
ł

### Ponteiros para estruturas

■ Utilidade?

# Ponteiros para estruturas

#### ■ Utilidade

- 1. Evitar overhead em chamadas de funções
- 2. Criação de listas encadeadas

## Ponteiros para estruturas

#### ■ Exemplo

struct bal { char name[30]; float balance; } person;

...

struct bal \*p;

p = &person; //Apontando para p->balance; //Acesso ao conteúdo
## Listas encadeadas

■ É uma representação de uma sequência de objetos na memória do computador

```
struct cel {
         int conteudo;
          struct cel *prox;
};
typedef struct cel celula;
```
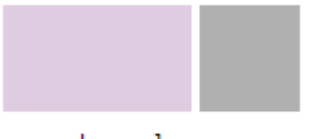

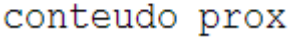

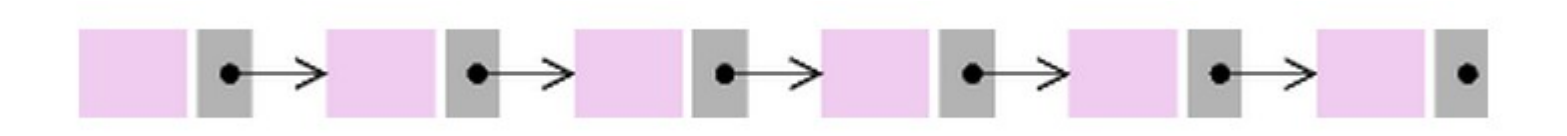

Operações

celula c; celula \*p;

...

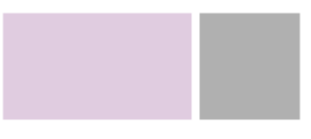

conteudo prox

p = &c; //Endereço da célula p->conteudo; //Conteudo atual p->prox->conteudo; //Conteudo do próximo

#### Lista sem cabeça

#### ■ Primeiro elemento faz parte da lista

■ Inicialização celula \*ini; ini = NULL //Lista esta vazia

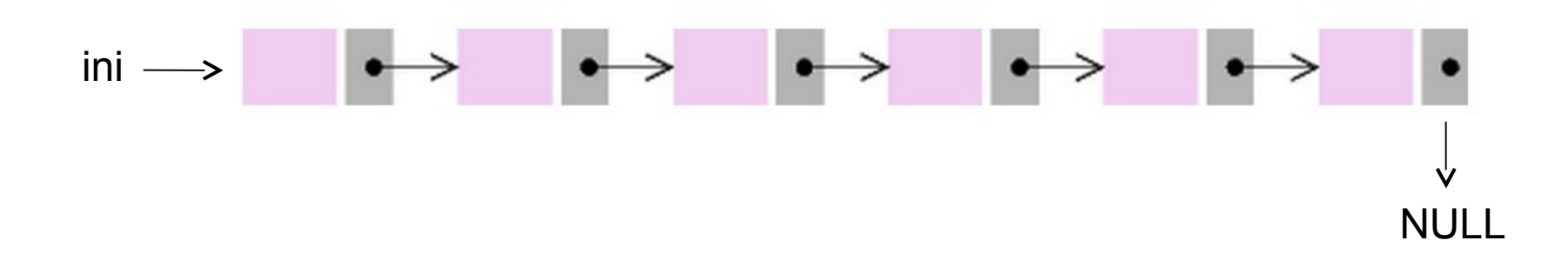

■ Escreva uma função que imprime o conteúdo de uma lista sem cabeça

void imprima ( celula \*ini );

# **Exemplo**

```
void imprima( celula *ini)
\{celula *p;
  for (p = ini; p != NULL; p = p->prox)printf("%d\n", p->conteudo);
\big\}
```
**Escreva uma função que busca o inteiro x** na lista. A função devolve um ponteiro para o registro encontrado ou NULL, caso não encontre.

## Busca na lista

```
celula *busca( int x, celula *ini) 
{
  celula *p = ini;
 while (p != NULL && p->conteudo != x)
  p = p->prox;
  return p; 
}
```
- Escreva uma que insira uma nova célula com conteúdo x em uma lista ordenada. A lista deve continuar ordenada após a inserção
	- Utilize alocação dinâmica

■ Escreva uma função que remova a primeira ocorrência de x na lista

void **buscaRemove**(int y, celula \*ini);

```
void buscaEremove( int y, celula *ini) { 
   celula *p, *q; 
   p = ini;q = \text{ini}->\text{prox};
```

```
while (q != NULL & 4 -1)p = q; q = q->prox;
if (q != NULL) {
p->prox = q->prox;
free(q); 
}
```
}